Л.Ю. Овсяницкая, Д.Н. Овсяницкий, А.Д. Овсяницкий

Машинное зрение в среде **Lego Mindstorms EV3**  с использованием камеры **Pixy (CMUcam5)** 

### ɍȾɄ 004.42+004.896 ȻȻɄ 32.81 Ɉ-34

О-34 Овсяницкая, Л.Ю. Машинное зрение в среде Lego Mindstorms EV3 с использованием камеры Pixy (CMUcam5) / Л.Ю. Овсяницкая, Д.Н. Овсяницкий, А.Д. Овсяницкий. – Электронная книга, 2016. – 168 с.

Книга посвящена реализации машинного зрения в среде Lego Mindstorms EV3 с использованием камеры Pixy (CMUcam5). Рассмотрено современное видение понятия «машинное зрение». Указаны особенности выбора версии камеры, совместимой с роботом EV3. Рассмотрены настройки камеры и среды, позволяющие виртуозно использовать все доступные реализованные разработчиками камеры встроенные возможности.

Приведено большое количество примеров программ подсчета объектов, определения их цвета, размеров, положения, угла наклона, а также использования пропорционального управления для реализации наблюдения и следования роботом за движущимся цветным объектом и для движения по цветной линии.

Книга будет полезна педагогам начального, среднего, высшего и дополнительного образования, учащимся, студентам и всем, интересующимся вопросами робототехники.

©Л.Ю. Овсяницкая, Д.Н. Овсяницкий, А.Д. Овсяницкий, 2016

## **ОГЛАВЛЕНИЕ**

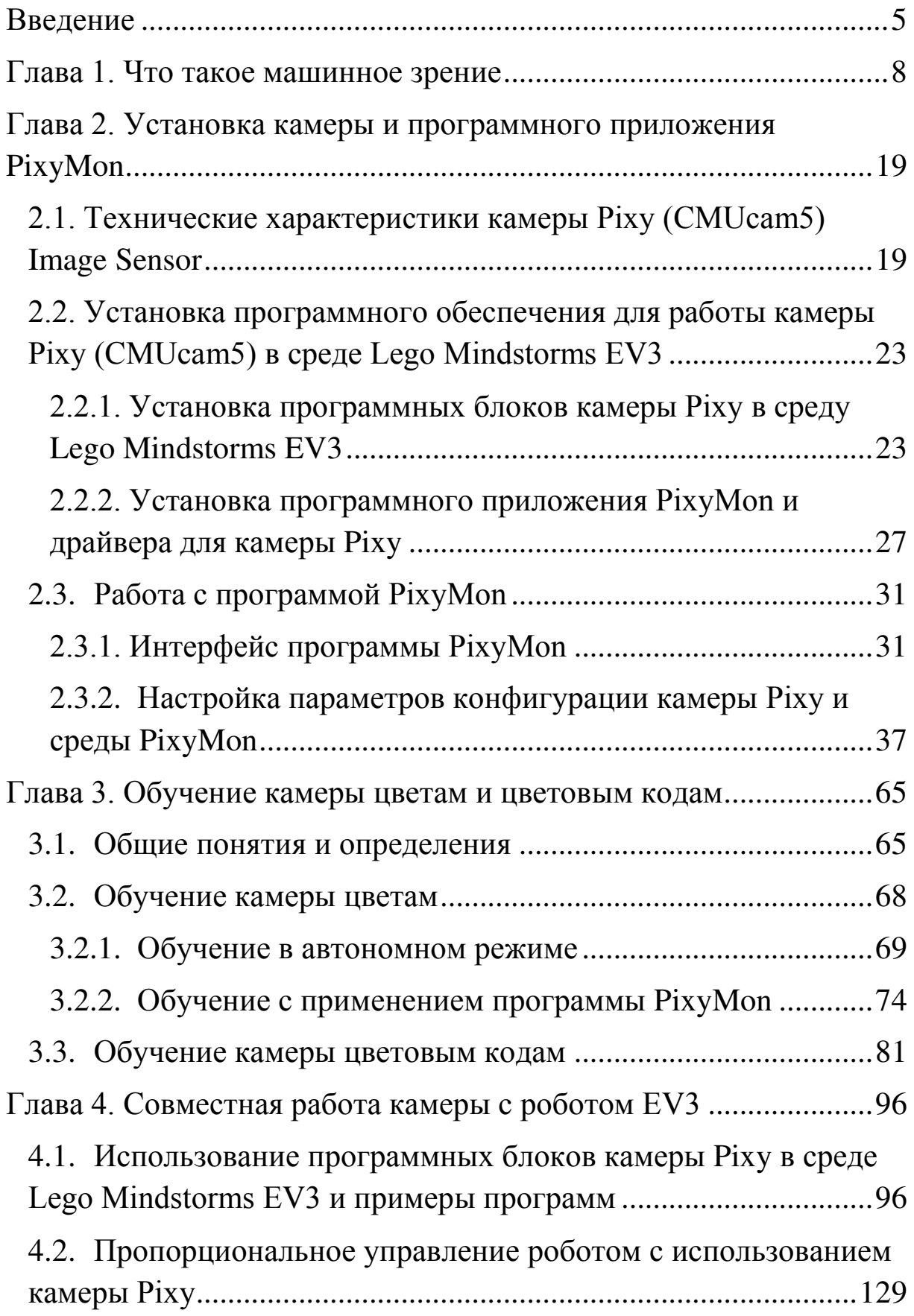

# 4 Машинное зрение в среде Lego Mindstorms EV3

<span id="page-3-0"></span>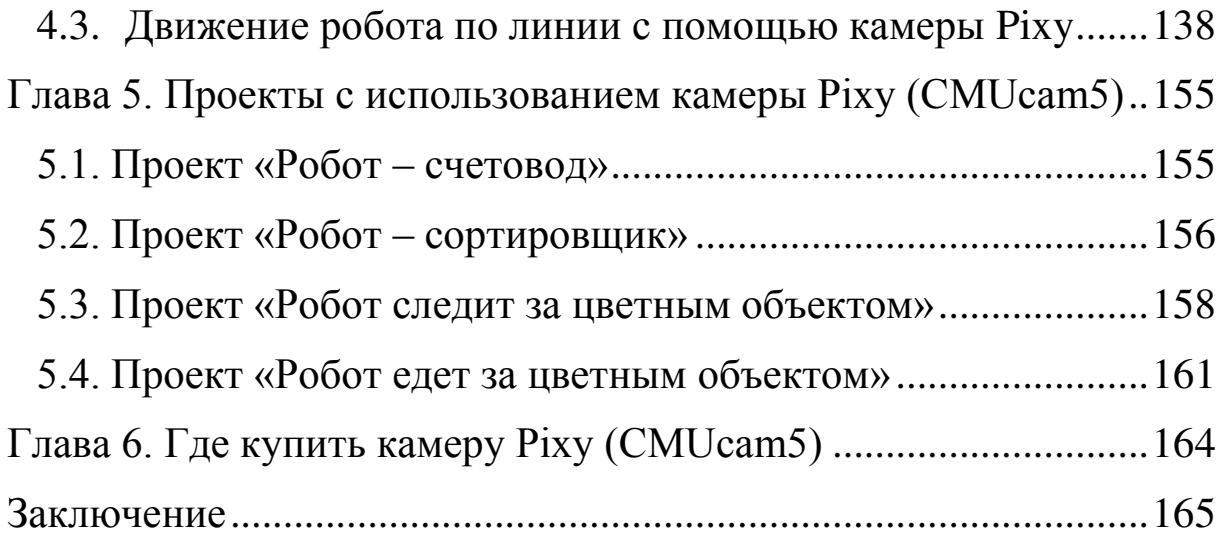

### введение в последний при возможности в последните в селото в технически с собстания в собстания в собстания в

#### **ВВЕДЕНИЕ**

Дорогие друзья! Книга посвящена машинному зрению, реализуемому в среде *Lego Mindstorms EV3* с помощью камеры *Pixy (CMUcam5) Image Sensor*, которая разработана и **выпускается компанией Charmed Labs в Техасе, США.** 

Камера *Pixy (CMUcam5)* отличается малыми размерами и весом, простотой в использовании и достаточно быстрой системой технического зрения, способной анализировать изображения до 50 раз в секунду! На момент выхода книги камера *Pixy (CMUcam5)* является единственной камерой, работающей в среде программирования Lego Mindstorms EV3.

Возможности среды Lego Mindstorms EV3 и камеры Pixy в плане реализации машинного зрения ниже возможностей текстовых языков программирования с подключенными библиотеками машинного зрения или среды LabView с модулями машинного зрения, которые позволяют реализовывать сложнейшие технические задачи выделения геометрических форм, определения объектов, заданных эталонами, проведения бесконтактных измерений, считывания и распознавания символьных изображений и многое другое.

Совместное использование среды Lego Mindstorms EV3 и камеры *Pixy* позволяет:

- обучать камеру определять и соотносить со словесными подписями семь отдельных цветов (красный, оранжевый, желтый, зеленый, голубой, синий, фиолетовый);
- обучать камеру определять и соотносить со словесными обозначениями сочетания находящихся рядом двух и

- 6 Машинное зрение в среде Lego Mindstorms EV3
	- более цветов. Это даёт возможность закодировать тысячи вариантов сочетаний цветов и соотносить их с определенными объектами;
	- определять угол наклона предметов, содержащих сочетания цветов. Анализ угла наклона позволит определить не только положение в пространстве объектов или камеры и робота, но и ответить на вопрос, находятся ли предметы разных цветов в том порядке, в котором были представлены камере для обучения, поменялись местами или поставлены один над другим;
	- определять размер цветного объекта относительно расстояния до камеры;
	- определять центр цветного объекта относительно расположения камеры;
	- определять количество объектов заданного цвета;
	- реализовывать алгоритмы пропорционального управления для реализации слежения или следования за объектом или объектами и принятия решений в зависимости от результата;
	- использовать встроенный алгоритм пропорционального интегрального дифференциального управления (ПИДрегулятор) для реализации следования роботом за объектом или следования роботом вдоль цветной линии.

ɉɨɥɧɨɟ ɧɚɡɜɚɧɢɟ ɤɚɦɟɪɵ – *Pixy CMUcam5 Image Sensor* – Датчик изображения Pixy CMUcam5. Работа с камерой в среде Lego Mindstorms EV3 напоминает работу со стандартными датчиками EV3 и не требует дополнительного программирования. *Pixy (CMUcam5)* представляет собой программируемый встроенный датчик компьютерного зрения.

### введение в последний по производительно при подразно при принципально при подразно при при при при п

В книге приведены примеры задач, которые позволяют роботу распознавать объекты и определять их свойства, следовать за ними, двигаться по линии на основании изображений, получаемых камерой, и многое другое.

Работа с камерой выгодно отличается простотой программной настройки, предусмотренными конструктивными элементами крепления камеры к деталям Лего, интуитивному интерфейсу управления камерой в дружественной среде программирования Lego Mindstorms EV3.

Таким образом, так же, как робот EV3, совместно со  $c$ редой программирования Lego Mindstorms EV3, рассматриваются как первый шаг в изучении детьми робототехники, так и работа с камерой Pixy (CMUcam5) может быть рассмотрена как первый шаг в изучении машинного зрения.

В книге предложены задания для самостоятельной работы на основе разобранных примеров, приведены проекты различной сложности, которые могут служить для дальнейшего развития творческого потенциала детей.

Книга будет полезна педагогам начального, среднего, высшего и дополнительного образования, учащимся, студентам и всем, интересующимся вопросами машинного зрения в робототехнике.

восприятием цвета человеком: цветовой тон является эквивалентом длины волны света, насыщенность интенсивности света, а яркость – количества света.

Представим это на рис 1.2.

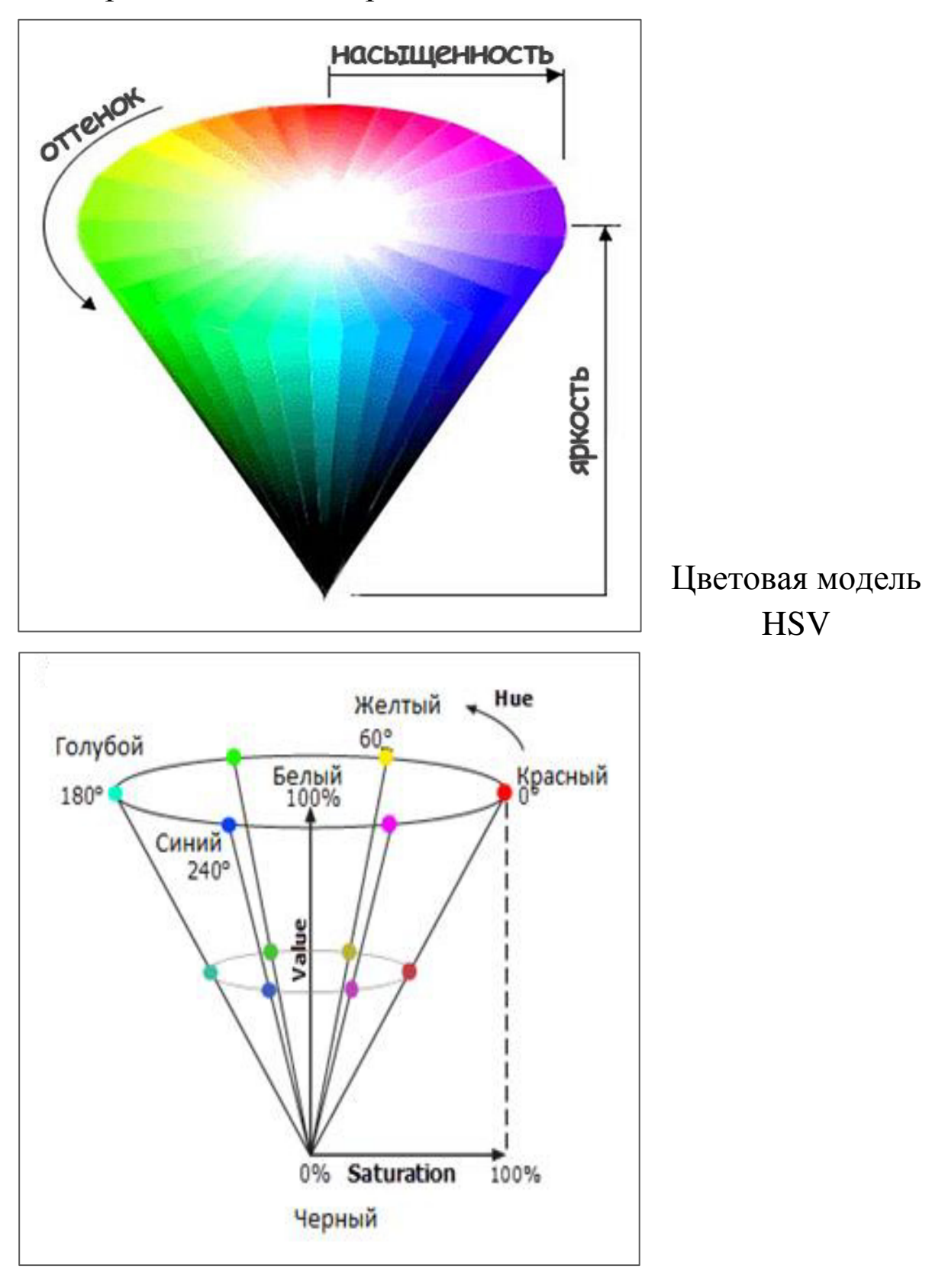

# ГЛАВА 2. УСТАНОВКА КАМЕРЫ И ПРОГРАММНОГО ПРИЛОЖЕНИЯ РіхуМон

## 2.1. Технические характеристики камеры Ріху **(CMUcam5) Image Sensor**

Внешний вид камеры Pixy (CMUcam5) представлен на рис. 2.1.1.

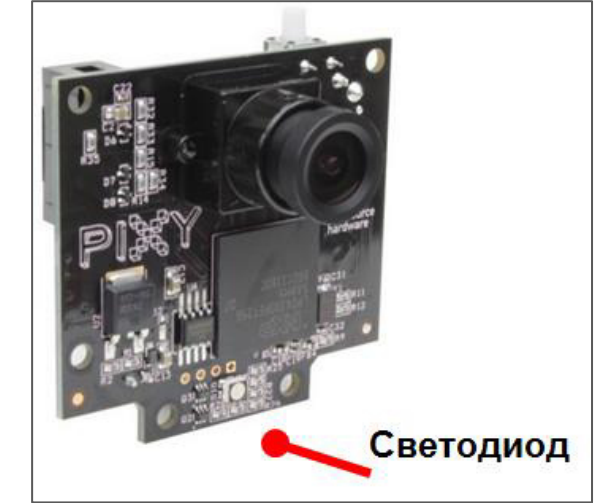

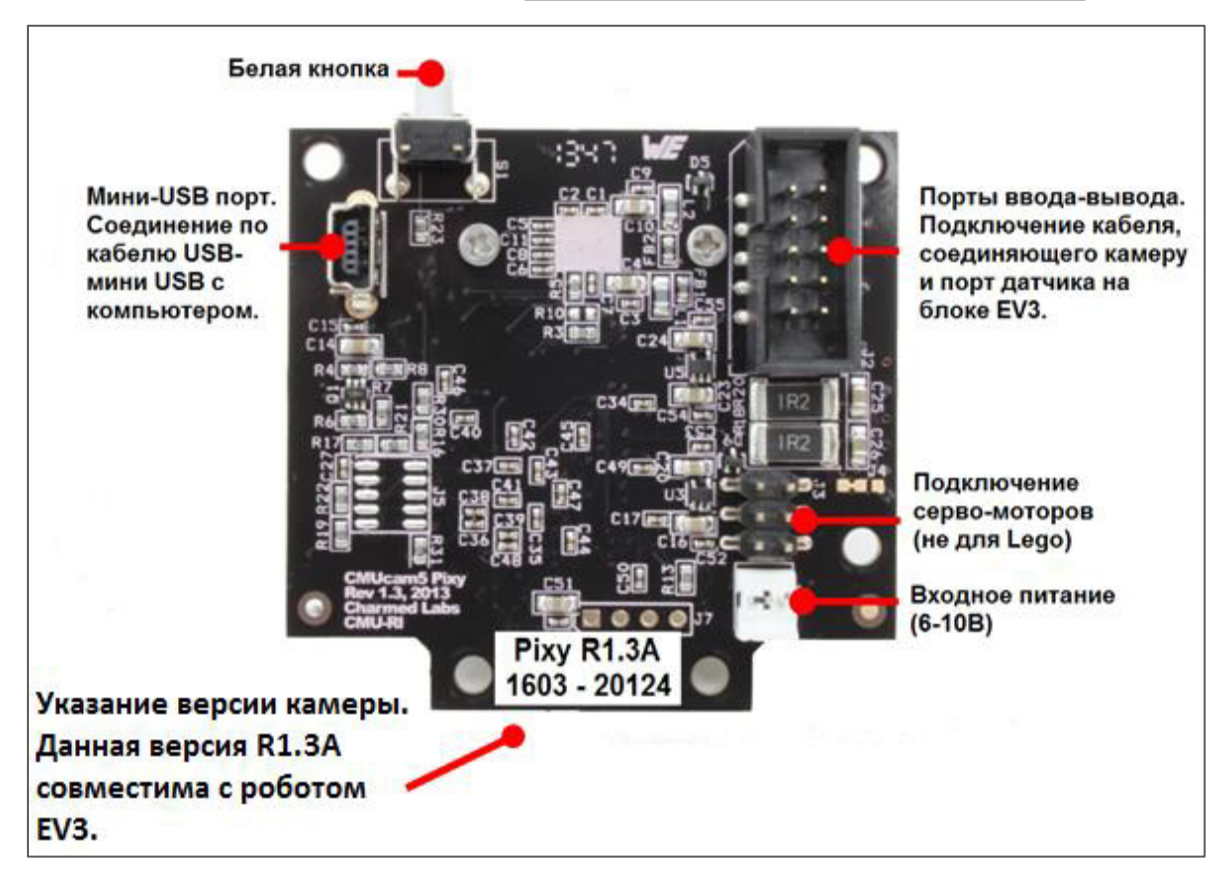

Рисунок 2.1.1. Внешний вид камеры Ріху (СМUсат5)

#### Глава 3. Обучение камеры цветам и цветовым кодам и полнять таки с 67

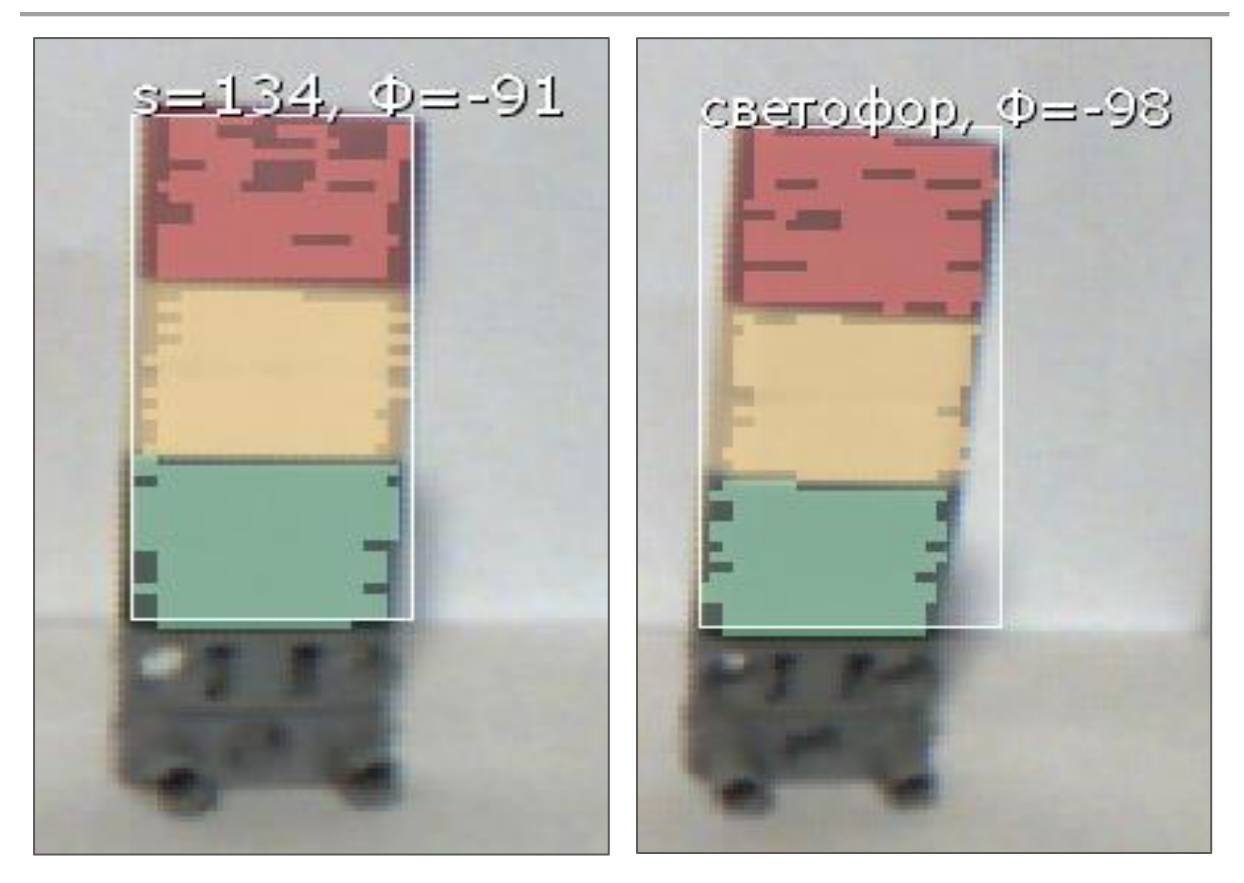

Рисунок 3.1.2. Пример подписи цветового кода

Color code signature – Подпись цветового кода – данное нами словесное описание сочетания рядом расположенных двух и более цветов.

**<u>© в Важно!</u>** 

При работе с изображениями на компьютере в программе PixyMon мы можем использовать коды в виде цифр, английских и русских букв.

При работе с цветами и цветовыми кодами с роботом EV3 мы будем использовать только *ɰɢɮɪɨɜɵɟ ɨɛɨɡɧɚɱɟɧɢɹ.*

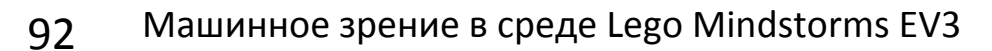

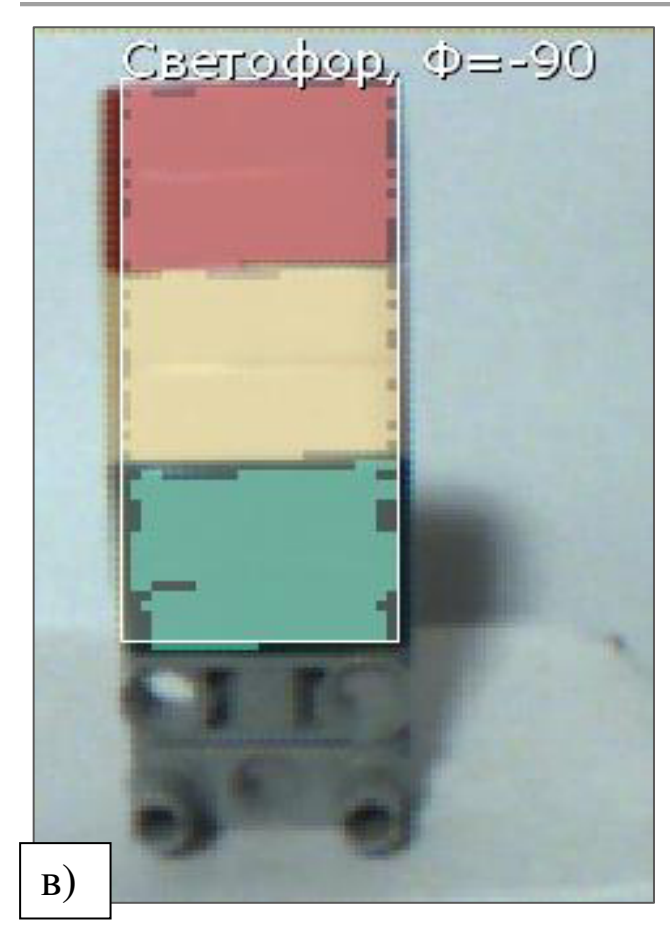

Рисунок 3.3.11. Задание соответствия на экране объекта и **его названия** 

На рис. 3.3.12 приведен еще один пример соответствия цветового кода и названия объекта.

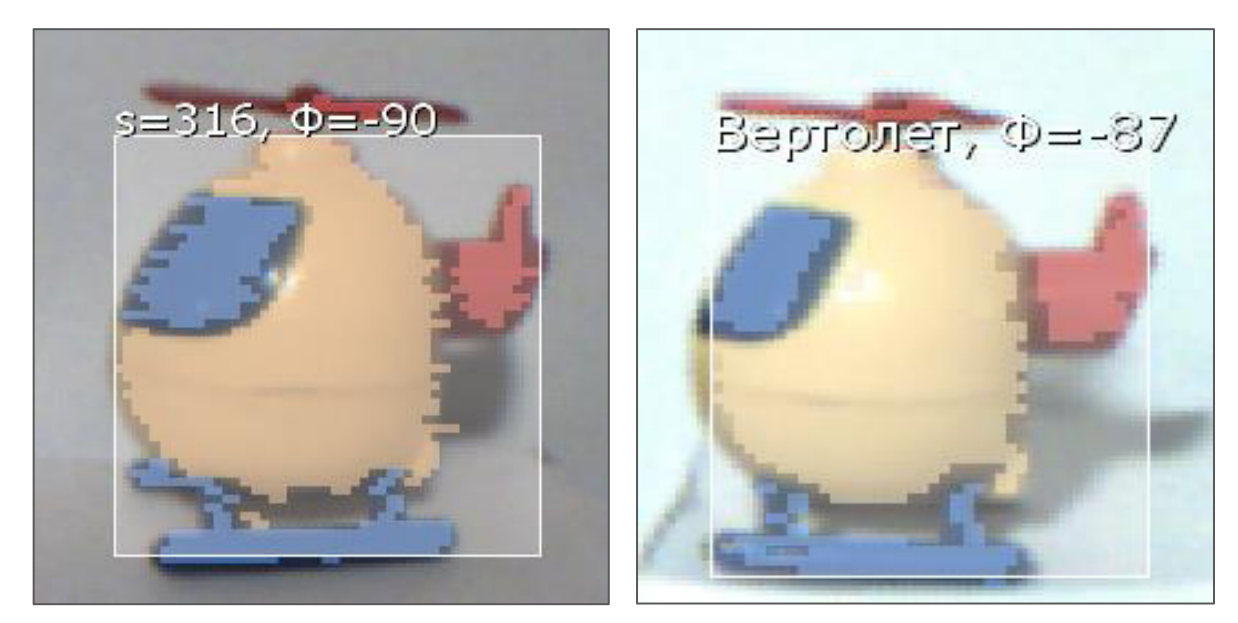

Рисунок 3.3.12. Пример соответствия на экране объекта и **его названия** 

Глава 4. Совместная работа камеры с роботом EV3 и последните совместная работа камеры с роботом EV3

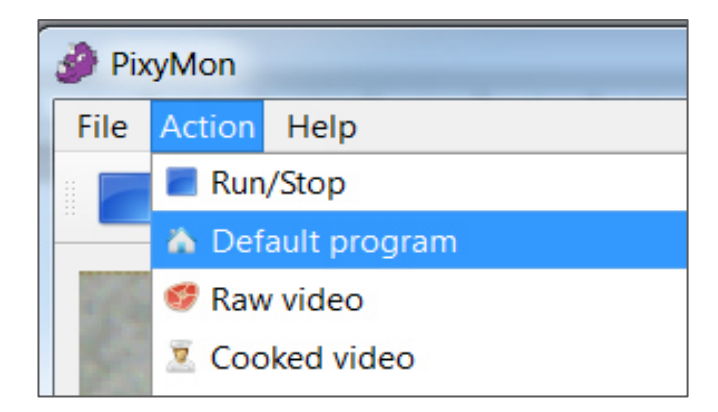

 $Pucynox 4.1.1$ *. Переход в режим Default program –*  $\overline{I}$ Ю умолчанию – для одновременной работы в программе **PixyMon** *u s* cpede Lego Mindstorms EV3

Напомним, что при переходе в данный режим изображение (рис. 4.1.2a) будет иметь вид  $(pnc. 4.1.26).$ 

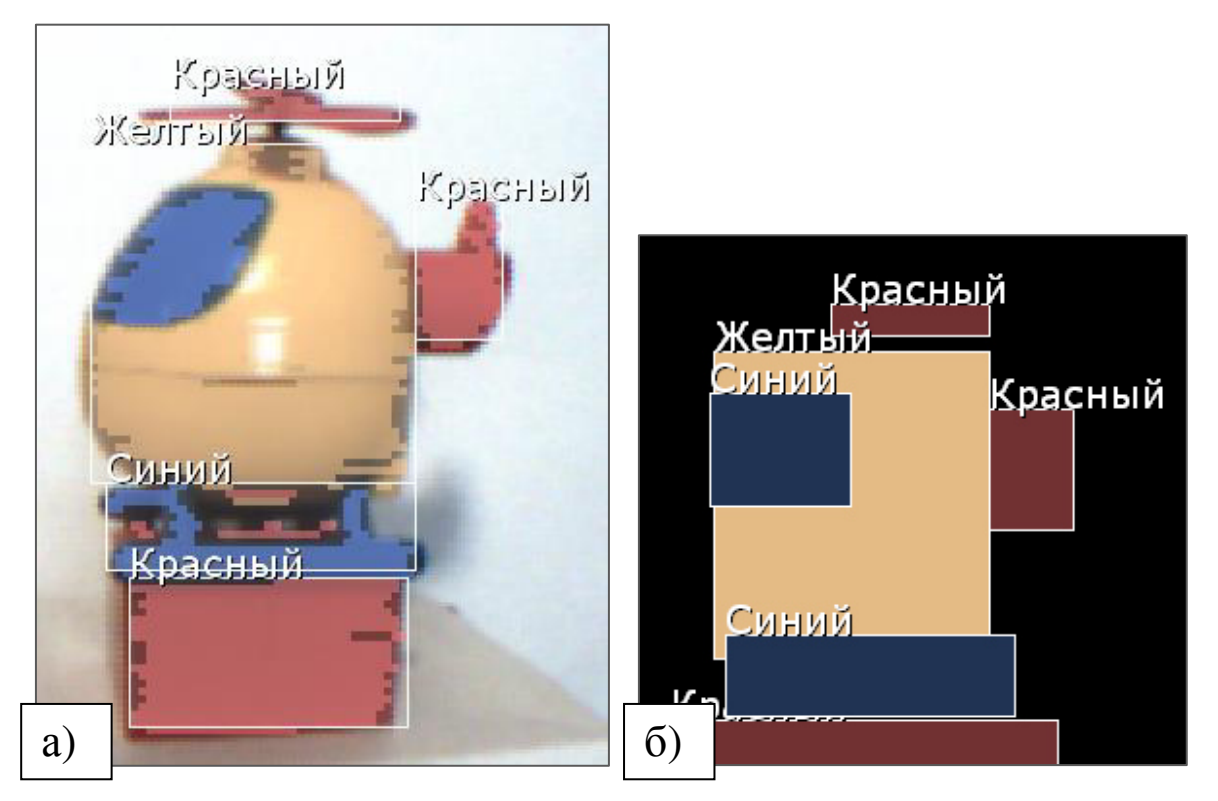

Рисунок 4.1.2. Изображения в режимах Cooked  $(66pa6omah 1)$   $(a)$  *u* Default (по умолчанию)  $(6)$  в программе *PixyMon* 

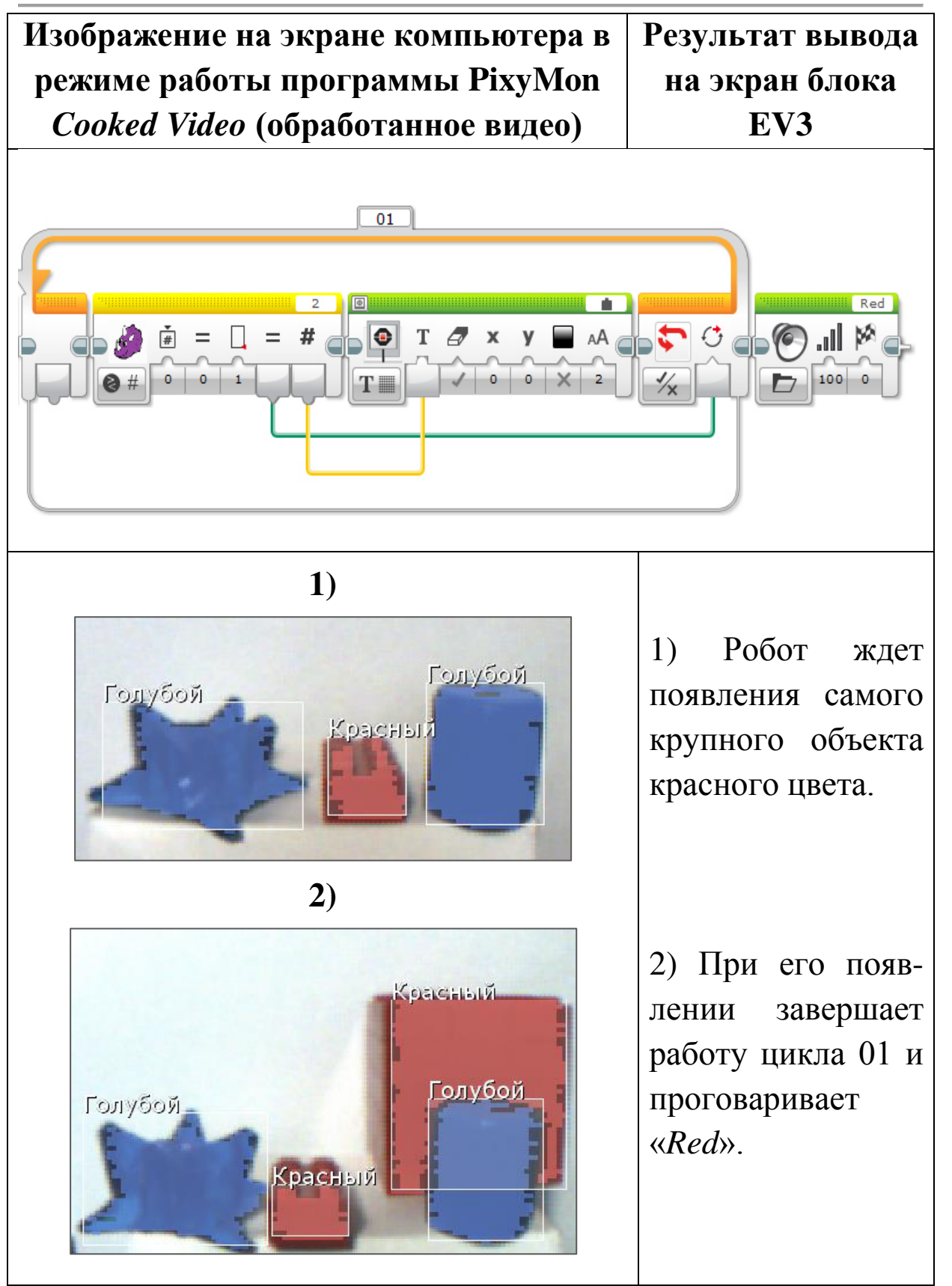

140 Машинное зрение в среде Lego Mindstorms EV3

Если смотреть на робота сверху, то левый мотор подключен в порт В, правый – в порт С.

Расположите камеру над центром линии на высоте  $10-15$  cm.

Запустите программу PixyMon и корректировкой чувствительности и яркости добейтесь четкого определения красного цвета в ваших условиях освещенности и типа поверхности поля и линии.

Поставьте робота на поле над красной линией. На рис. 4.3.3 показано, как камера видит линию в режиме Cooked *Video* (обработанное видео) на ее прямом участке (а) и на үчастке с поворотом (б).

Обратите внимание, что, поскольку верхний край красной линии находится на верхней границе видимой области, то на экране видна только нижняя часть названия определенного камерой цвета «Красный».

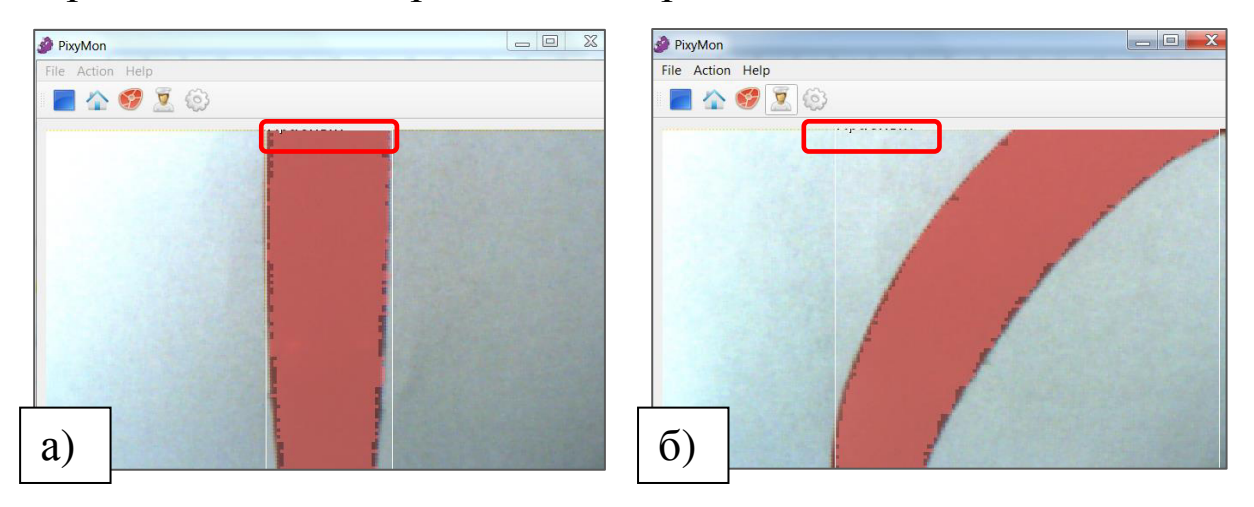

Рисунок 4.3.3. Как камера видит линию в режиме *Cooked Video (обработанное видео)* 

На рис. 4.3.4 показано изображение в режиме *Default Program* (программа по умолчанию), которое передается в блок EV3 на прямом участке (а) и на участке с поворотом (б).